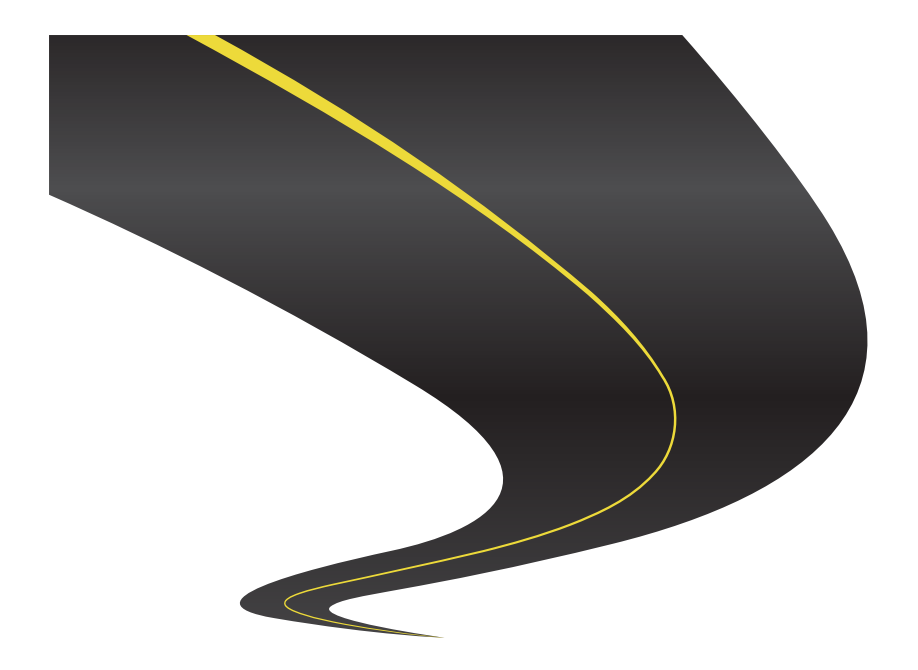

## PROGETTO PER L'ESAME DI BASI DI DATI LABORATORIO WEB

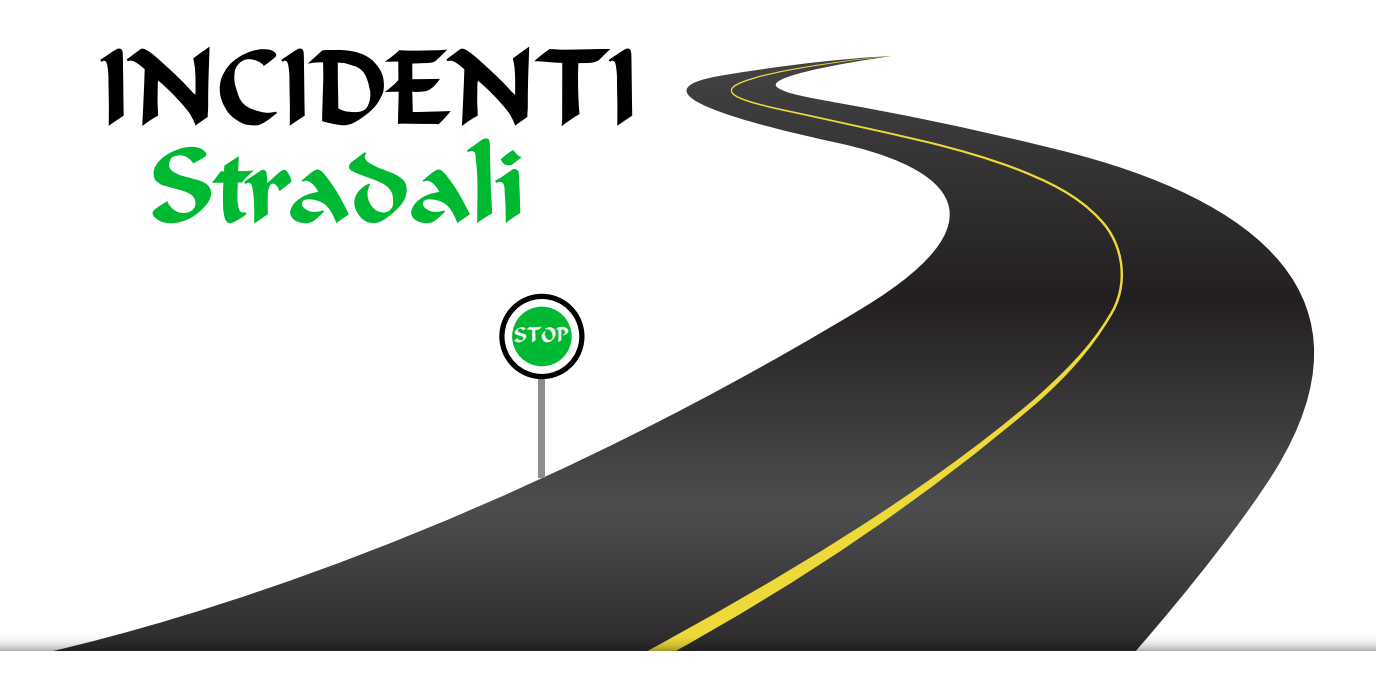

 Corso di studi in Informatica Umanistica Anno Accademico 2015-2016

> Realizzato da: Lenzi Emanuele Cordova Sharon

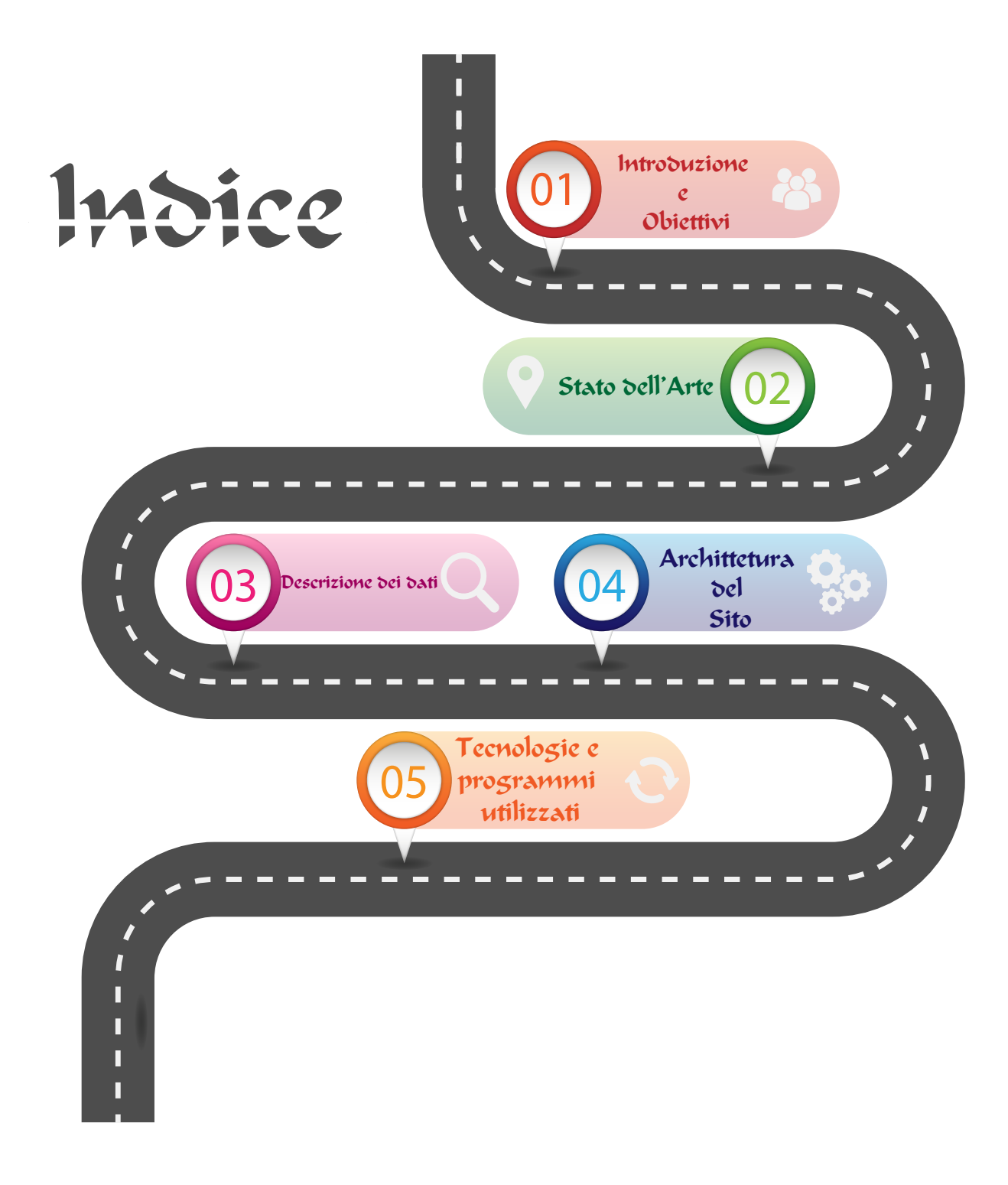

### 1. Introduzione e obiettivi

Ogni anno in Italia e in tutto il mondo avvengono migliaia e migliaia di incidenti stradali con conseguenti morti e feriti. E' scorcentante vedere quanto possa essere pericoloso fare una cosa ormai oggigiorno cosi comune come guidare un auto per andare a lavoro o portare i propri figli a scuola.

 Ormai quasi tutte le famiglie possiedono almeno un automobile o una vettura a motore, strumento indispensabile per gli spostamenti. Bisogna però guidare con prudenza, prestando attenzione anche alle altre persone, con la consapevolezza che la nostra automobile puo diventare un'arma letale, e ricordandosi che chi sbaglia sulla strada a volte paga, ma a volte fa pagare gli altri.

E' quello che possiamo vedere nell'applicazione che abbiamo deciso di creare.

**L'obiettivo** è infatti quello di riportare il numero degli incidenti stradali divisi per "incidenti con auto",

"incidenti con moto" e "incidenti con mezzi pesanti" ed il numero dei morti dal 2010 al 2014 in tutte le province d'Italia, ed il tasso di percentuale di incidenti avvenuti per singole regione, cosi da analizzare le zone piu incidentate.

 Da quello che si puo vedere, il numero degli incidenti rimane costantemente alto specie nelle province piu grandi e urbanizzate, anche se si abbassa leggermente negli ultimi anni. Numeri cosi alti di incidenti e morti rendono sicuramente necessarie misure di controllo e di sicurezza migliori, perche i pericoli in auto sono sempre dietro l'angolo, e la prudenza non è mai troppa.

### 2. Stato dell'arte

Gli incidenti stradali sono ormai divenuti nel 2016 una brutta realtà di questo mondo,

tale da meritare di essere accuratamente studiati al fine di trovare una soluzione al problema.

Per questo su google si possono trovare applicazioni web che analizzano cause e zone di questi ultimi.

"www.aci.it" è un sito molto utile, gestito da professionisti del settore, che non si occupa solo di fornire tabelle e dati grezzi riguardanti gli incidenti in Italia , ma propone anche altri servizi, tra cui la vendita di tessere esclusive per i viaggiatori, ai quali viene dedicata addirittura un'intera area con la creazione di un proprio profilo.

Ma è proprio per la sua moltiplicità di contenuti che www.aci.it si presenta confusionario, con un menù "pieno" di risultati. Il che rende faticoso per l'utente medio arrivare alla sezione della visualizzazione dei dati, cosa che invece è il punto forte della nostra applicazione.

Inoltre è possibile visualizzare grafici e tabelle soltanto per l'anno 2014 e manca una geocalizzazione degli incidenti nella mappa. Al contrario la nostra applicazione consente di visualizzare i dati relativi anche ad anni precedenti, consentendo cosìdi studiare più affondo l'incidentalità.

# Schema per visualizzare i Daŭ nella pagina

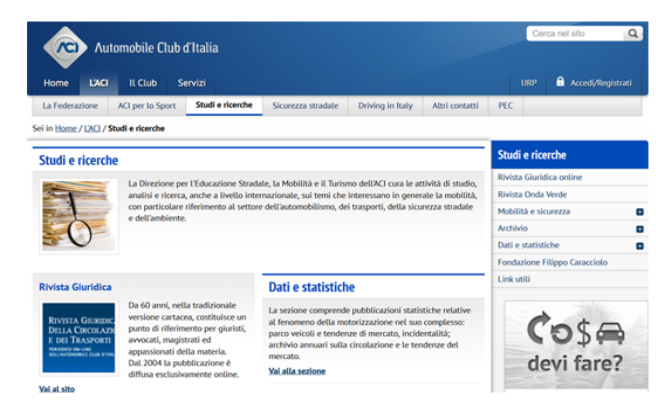

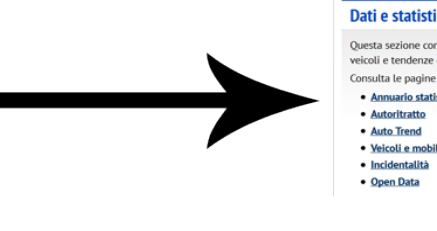

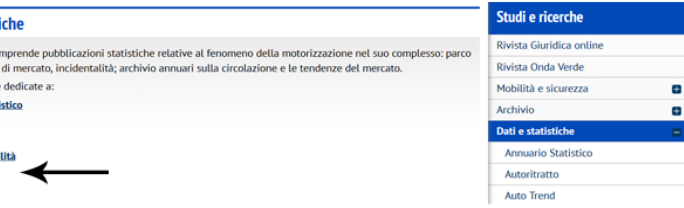

Cliccare su incidentalità

Click sull"Aci" e successivamente studi e ricerche e Dati e Statistiche

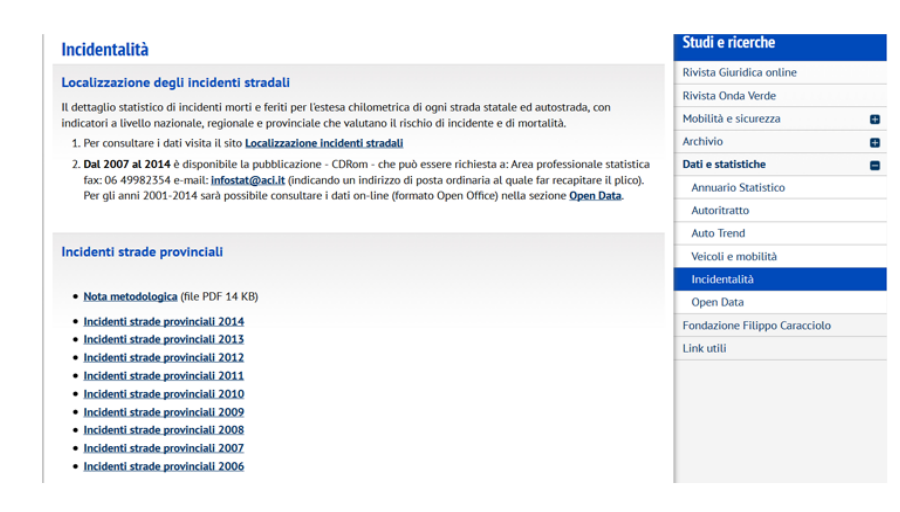

Clicare su "localizzazione incidenti stradali e si aprirà la pagina con la visualizzazione dei dati: mediante mappa e grafici

#### 3.Descrizione dei dati

I dati sono stati scaricati dal sito "www.aci.it" al link http://www.aci.it/laci/studi-e-ricerche/dati-e-statistiche/incidentalita.html , convertiti in .csv e, tramite openRefine abbiamo tolto le colonne che non ci servivano.

Sono tutti dati ben fatti e ben organizzati; non abbiamo riscontrato grandi problemi nè nel trovarli ne nel trattarli per la nostra applicazione. La "rilevazione degli incidenti stradali con lesioni a persone" riguarda tutti gli incidenti stradali verificatisi sulla rete stradale del territorio nazionale, verbalizzati da un autorità di Polizia o dai Carabinieri, avvenuti su una strada aperta alla circolazione pubblica e che hanno causato lesioni a persone, morti e/o feriti, con il coinvolgimento di almeno un veicolo.

Oltre alle tabelle scaricate dal sito, tramite php e la funzione curl init() abbiamo creato un ulteriore tabella per assocciare latitudine e longitudine delle province sfruttando gli Api di googleMaps

Le tabelle utilizzate sono 5: 4 di queste rappresentano l'anno a cui si fa riferimento (dal 2011 al 2014), mentre l'ultima è chiamata "province\_coordinate" e contiene appunto latitudine e longitudine

I campi delle tabelle **"2010-2011-2012-2013-2014":**

**cReg:** codice delle regioni **Regione cProv:** codice delle province **Provincia Codice:** Codice dell'incidente **Nome strada Inc:** numero degli incidenti tra auto **Mor:** numero dei morti **Fer:** numero dei feriti **Inc2R:** numero degli incidenti tra vetture a 2 ruote **IncMezziP:** numero degli incidenti tra mezzi pesanti

I campi della tabella **"provincia\_coordinata": nomeprovincia:** la provincia **lat:** latitudine **long:** longitudine

### 4.Archittetura del sito

L'intero progetto è strutturato in una sola pagina. L'interfaccia è molto semplice da capire : nella parte superiore viene visualizzata la mappa dell'Italia, che è realizzata con google charts e prendendo le coordinate da google maps. Nella mappa compariranno cerchi più grandi e più scuri a seconda del numero di incidenti e dei morti riportate in quelle zone. I cherchi corrispondono alle **province** di Italia.

Nella parte inferiore dell'applicazione del sito verrà invece visualizzato un diagramma a colonne, creato sempre con google Charts, che riporterà il numero degli incidenti suddiviso per **regioni.**

Le due strutture più importanti che rendono il sito interativo e che seguiranno sempre l'utente anche quando scorrerà la pagina verso il basso sono:

 -una barra degli anni, va dal 2011 al 2014, che cambierà in base all'anno preso in considerazione sia per la mappa e grafico a torta

 -un menù a pulsanti, posti in alto a destra, che ci farà scegliere tra incidenti tra auto, incidenti tra veicoli a due ruote o incidenti tra mezzi pesanti. Anche in questo caso la scelta degli incidenti funzionerà contemporaneamente sia per la mappa che per il grafico a colonne.

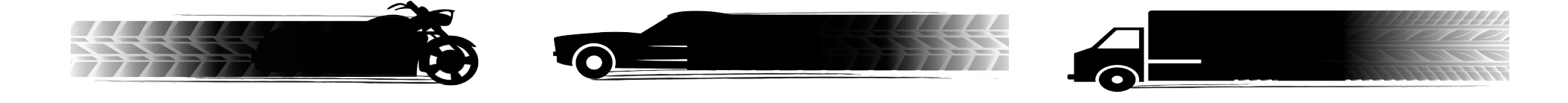

### 5.Tecnologie e programmi utilizzati

 **Phpmyadmin:** è la piatta forma contenuta in xampp su cui abbiamo creato il data base "incidenti", all'interno del quale abbiamo caricato le nostre tabelle, in formato csv, dalle quali abbiamo estrappolato i dati per la nostra applicazione.

**Illustrator:** per creare i pulsanti, che sono state disegnate nel programma per poi essere caricate all'interno dell'applicazione. Utilizzato anche per creare l'indice della relazione in base al tema che stiamo trattando.

**Photoshop**: è stato utilizzato per creare una bozza dell'applicazione e per poter realizzare la copertina della relazione

**Notepad++:** è il programma utilizzato per la parte di programmazione, quindi per scrivere i file php, javascrip, html e css.

**OpenRefine:** tramite questo programma abbiamo caricato le tabelle e rinominato il titolo di alcuni campi per renderli uguali in tutte le tabelle.